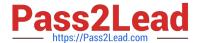

# SPLK-3001<sup>Q&As</sup>

Splunk Enterprise Security Certified Admin

# Pass Splunk SPLK-3001 Exam with 100% Guarantee

Free Download Real Questions & Answers PDF and VCE file from:

https://www.pass2lead.com/splk-3001.html

100% Passing Guarantee 100% Money Back Assurance

Following Questions and Answers are all new published by Splunk
Official Exam Center

- Instant Download After Purchase
- 100% Money Back Guarantee
- 365 Days Free Update
- 800,000+ Satisfied Customers

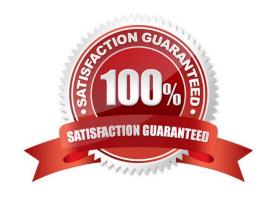

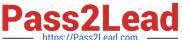

#### **QUESTION 1**

Which of the following is an adaptive action that is configured by default for ES?

- A. Create notable event
- B. Create new correlation search
- C. Create investigation
- D. Create new asset

Correct Answer: A

#### **QUESTION 2**

What feature of Enterprise Security downloads threat intelligence data from a web server?

- A. Threat Service Manager
- B. Threat Download Manager
- C. Threat Intelligence Parser
- D. Therat Intelligence Enforcement

Correct Answer: B

"The Threat Intelligence Framework provides a modular input (Threat Intelligence Downloads) that handles the majority of configurations typically needed for downloading intelligence files and data. To access this modular input, you simply need to create a stanza in your Inputs.conf file called "threatlist"."

#### **QUESTION 3**

Which of the following is a Web Intelligence dashboard?

- A. Network Center
- B. Endpoint Center
- C. HTTP Category Analysis
- D. stream: http Protocol dashboard

Correct Answer: C

## **QUESTION 4**

Following the Installation of ES, an admin configured Leers with the ?s\_uso r role the ability to close notable events.

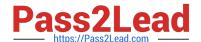

## https://www.pass2lead.com/splk-3001.html

2024 Latest pass2lead SPLK-3001 PDF and VCE dumps Download

How would the admin restrict these users from being able to change the status of Resolved notable events to closed?

- A. From the Status Configuration window select the Resolved status. Remove ess\_user from the status transitions for the closed status.
- B. From the Status Configuration windows select the closed status. Remove ess\_use r from the status transitions for the Resolved status.
- C. In Enterprise Security, give the ess\_user role the own Notable Events permission.
- D. From Splunk Access Controls, select the ess\_user role and remove the edit\_notable\_events capability.

Correct Answer: B

#### **QUESTION 5**

What does the risk framework add to an object (user, server or other type) to indicate increased risk?

- A. An urgency.
- B. A risk profile.
- C. An aggregation.
- D. A numeric score.

Correct Answer: D

Reference: https://docs.splunk.com/Documentation/ES/6.1.0/User/RiskScoring

SPLK-3001 PDF Dumps

SPLK-3001 Practice Test

SPLK-3001 Study Guide